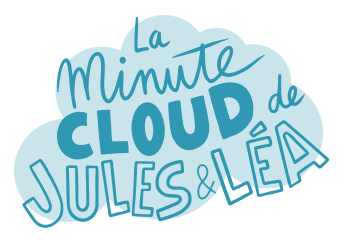

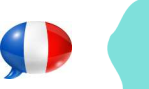

Azure Load Balancer #1

Aujourd'hui nous allons parler du service Azure **Load Balancer** (**LB**).

Il fait donc partie de l'offre de distribution de trafic, tout comme Front Door, Traffic Manager et Application Gateway ?!

Exactement. Comme **LB** opère sur la couche Transport (L4) du modèle OSI, il ne propose **pas de déchargement SSL**.

Par défaut, LB offre un **mode de distribution** basé sur le **hachage**, c'est-àdire la combinaison de différents éléments que sont : l'IP source, le port source, l'IP de destination, le port de destination et le type de protocole.

> Ces éléments sont appelés les **tuples**.

Existe-il un autre mode de distribution ?

:

Qui, celui de l'affinité de session avec 2 options (IP ou IP + Procole), dans lequel chaque utilisateur est redirigé toujours vers la même instance, souvent pour des raison de performances.

En plus des 2 modes de distribution, LB est proposé en 2 types

Le 1er est le **LB Public**, qui est exposé sur internet, et donc permet de distribuer le trafic provenant de sources externes, vers des ressources privées, comme des VM ou VMSS\*.

> L'idée est évidemment de réduire la surface d'attaque.

Le 2nd est le **LB Privé** qui distribue le trafic provenant de sources privées vers d'autres ressources privées.

Ah oui, c'est plutôt cohérent.

suivante

\*VMSS : Virtual Machine Scale Set

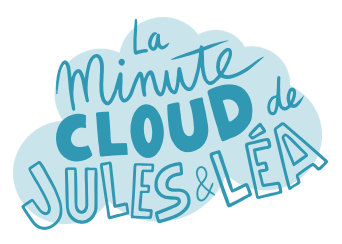

**LB** se décline en 2 niveaux de service, **Basic** ou **Standard**.

Azure Load Balancer #2

Le niveau **Basic**, est la solution de base avec peu d'options, limité aux VM d'un Availability Set, ou d'un groupe de VMSS. Et surtout, il n'offre **aucun SLA**, donc à privilégier pour des tests ou des environnements hors production. Par défaut, le trafic est autorisé.

Le niveau **Standard**, propose de nombreuses options, comme la distribution du trafic **dans et entre les régions** et **les zones de disponibilité** pour une résilience élevée. Les flux entrants sont interdits par défaut, sauf si ils sont autorisés au niveau d'un NSG.

Il propose une distribution du trafic aux VM ou VMSS d'un VNET. Il est possible de configurer des règles de **trafic NAT** entrantes ou sortantes, il supporte le **Private Link**, et surtout il offre un SLA à 99,99%.

La différence d'options entre les 2 est énorme, il faut donc choisir le bon dès le départ ?

> Oui c'est préférable, sachant qu'il n'est **pas possible de convertir** un LB Basic en LB Standard, une fois créé.

Microsoft met tout de même à disposition, un script pour effectuer la migration d'un LB Basic vers un LB Standard. Mais en réalité il ne fait que créer un nouveau LB et copie la configuration existante vers le nouveau LB.

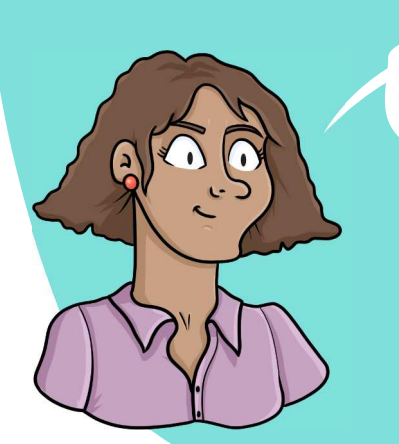

Donc il vaut mieux identifier dès le début, les besoins que nous aurons afin de choisir le bon niveau de service pour éviter de bricoler par la suite !

Oui d'autant plus qu'il existe des **limitations** pour chacun des niveaux de service, qui peuvent compliquer cette "migration", donc autant s'éviter des problèmes.

suivante

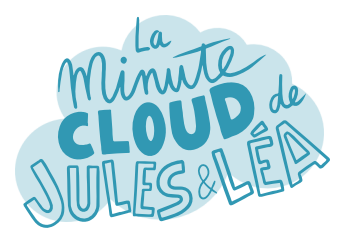

 $P = m \sqrt{1 - 2 \pi \sqrt{g}}$ 

Et sinon la mise en place d'un LB n'est pas trop compliquée ?

Non pas du tout.

Une fois que tu as choisi ton **type de LB**, Public ou Privé, et le **niveau de service** Basic ou Standard, tu dois simplement réaliser ces étapes :

> On débute évidemment, en définissant une **IP Frontend**, c'est simplement l'IP de ton LB, la porte d'entrée.

Ensuite, tu configures ton **Pool de Backend**, c'est à dire les instances, vers lesquelles le trafic doit être envoyé, c'est la porte de sortie.

Une étape importante est la mise en place des **Sondes d'intégrité**. Elles vont permettre d'évaluer l'état d'une instance et de la retirer du pool en cas de défaillance. La sonde se compose simplement du protocole et du port de l'instance à surveiller.

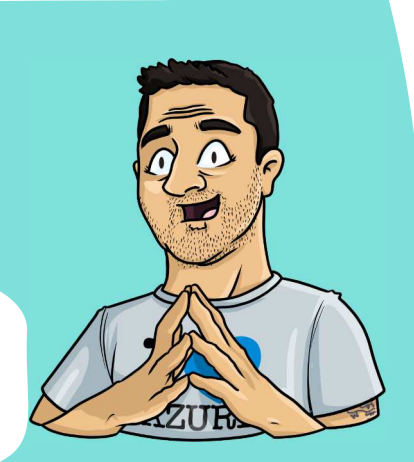

Et on termine avec une **Règle** qui associe l'ensemble des éléments, à savoir l'IP frontend, le pool de backend, et la sonde. Et c'est tout !

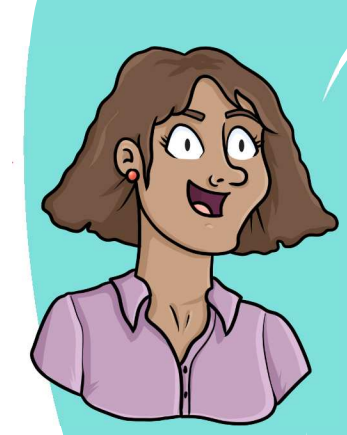

Tu mentionnais tout à l'heure des **règles de NAT entrantes** ?

> Qui, cela te permet de rediriger le trafic sur un port différent de celui qui est exposé aux clients.

> > Le LB Public propose également la gestion des **règles NAT sortantes**, ce qui permet à l'ensemble des instances dans le pool de backend, d'utiliser l'IP publique du LB pour sortir sur internet.

Ah super ! Si on doit fournir à un partenaire nos IP pour qu'il les autorise de son côté c'est effectivement plus simple à gérer.

suivante

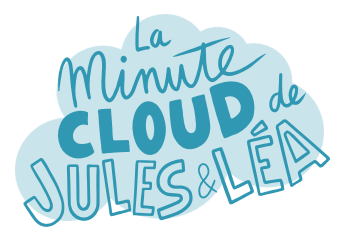

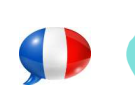

Azure Load Balancer #4

Et selon toi, quel niveau de service faut-il utiliser ?

Comme souvent cela dépendra de ton **cas d'usage**, et des **fonctionnalités** que tu recherches.

> Mais avec ce qu'on s'est dit tout à l'heure, il est préférable d'utiliser le niveau Basic pour des tests ou en environnement hors production. Mais il est fortement déconseillé de l'utiliser sur un environnement de Production sachant qu'il n'offre pas de SLA.

Chez les clients je rencontre souvent le niveau Standard, mais encore une fois cela dépendra de ton cas d'usage, et aussi du prix, car nous n'en avons pas parlé mais le Standard est payant à l'inverse du Basic qui est gratuit, d'où l'absence de SLA.

> Tu le rappelles souvent, il est **fortement déconseillé** d'utiliser des services **sans SLA** ou en **Preview** pour les environnements de **Production** pour éviter les éventuels problèmes lors d'incidents.

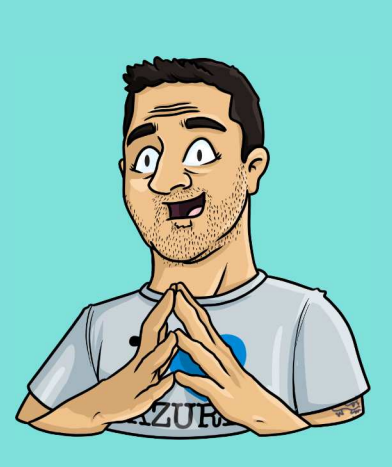

C'est important de le rappeler

En terme d'intégration avec les autres services Azure, LB est pris en charge par **Azure Monitor**.

Tu peux exporter les métriques de performances dans **Log Analytics** afin d'effectuer des analyses via les requêtes KQL.

> Et plus, la fonctionnalité **Insights** de Azure Monitor, permet d'avoir des informations comme l'état de ton LB, ou encore la disponibilité de tes instances dans le pool de backend.

Donc pour résumer, LB est la solution à privilégier lorsqu'on recherche une solution de distribution du trafic ordinaire sans déchargement SSL !

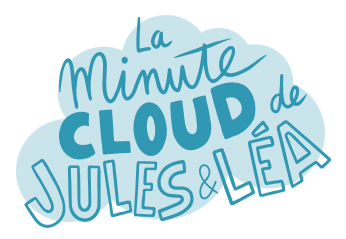

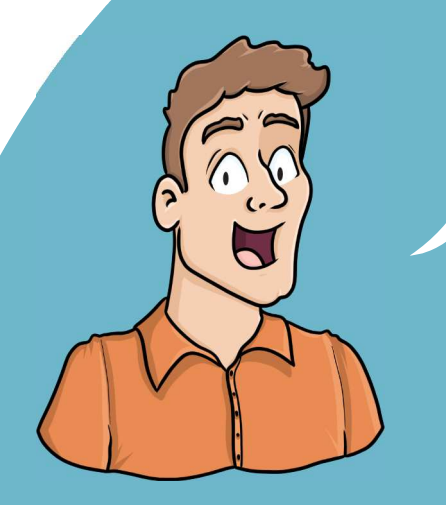

Si vous souhaitez continuer à **apprendre**, de façon ludique, sur **l'écosystème Azure**, et ne rater aucune de nos illustrations ...

... N'hésitez pas à vous abonner sur :

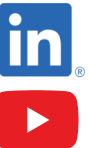

 **https://aka.ms/grow-una** 

 **https://tinyurl.com/youtube-growuna** 

Et si le contenu vous plaît, partagez-le ;o)

A très vite !

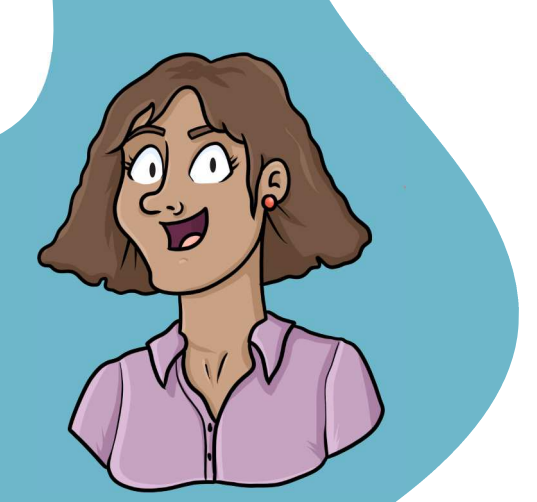

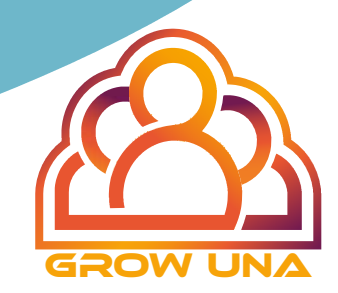